# **KaNest® Tests transactionnels**

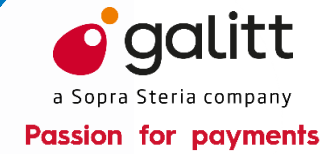

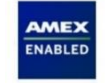

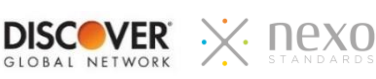

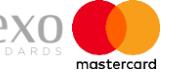

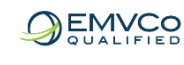

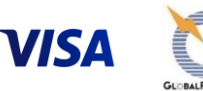

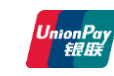

**Le simulateur KaNest® permet de réaliser et d'automatiser l'ensemble des tests garantissant la conformité d'un système transactionnel de paiement au cahier des charges, à un protocole applicatif, à une exigence de performance ou à la réglementation.**

KaNest® prend place dans chaque étape du cycle de test :

- tests unitaires  $\mathbf{L}$
- recette fonctionnelle  $\Box$
- $L$  tests de non-régression
- tests de charge  $\mathbf{L}$

C2 – Usage restreint

automatisation et supervision de systèmes  $\mathbf{L}$ opérationnels

KaNest® est votre meilleur instrument pour tester, évaluer, certifier et surveiller les terminaux, les serveurs, les réseaux, ainsi que les mobiles.

### **POINTS FORTS**

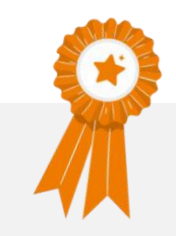

- Automatisation des tests  $\mathbf{L}$
- Flux échangés rejoués  $\Box$
- Tous protocoles transactionnels (TLV, ISO  $\mathbf{L}$ 8583, ISO 20022, XML, JSON…)
- Simulation multicanaux  $\mathbf{r}$  .
- Cryptographie complète  $\mathbf{r}$
- Génération de messages à partir de vraies  $\mathbf{L}$ cartes
- Contrôle à distance  $\mathbf{r}$  .
- Intégration avec le logiciel Micro focus  $\mathbb{R}^{\mathbb{Z}^2}$ ALM, Xray Test Management for Jira et Squash TM
- Intégration avec Test Designer™ de  $\mathbf{L}^{\mathrm{max}}$ **Smartesting**
- Gestion des licences en réseau  $\mathbf{L}^{\mathrm{max}}$
- Utilisation des simulateurs KaNest® en  $\mathbf{r}$ mode SaaS à partir de Galitt Cloud **Testing**

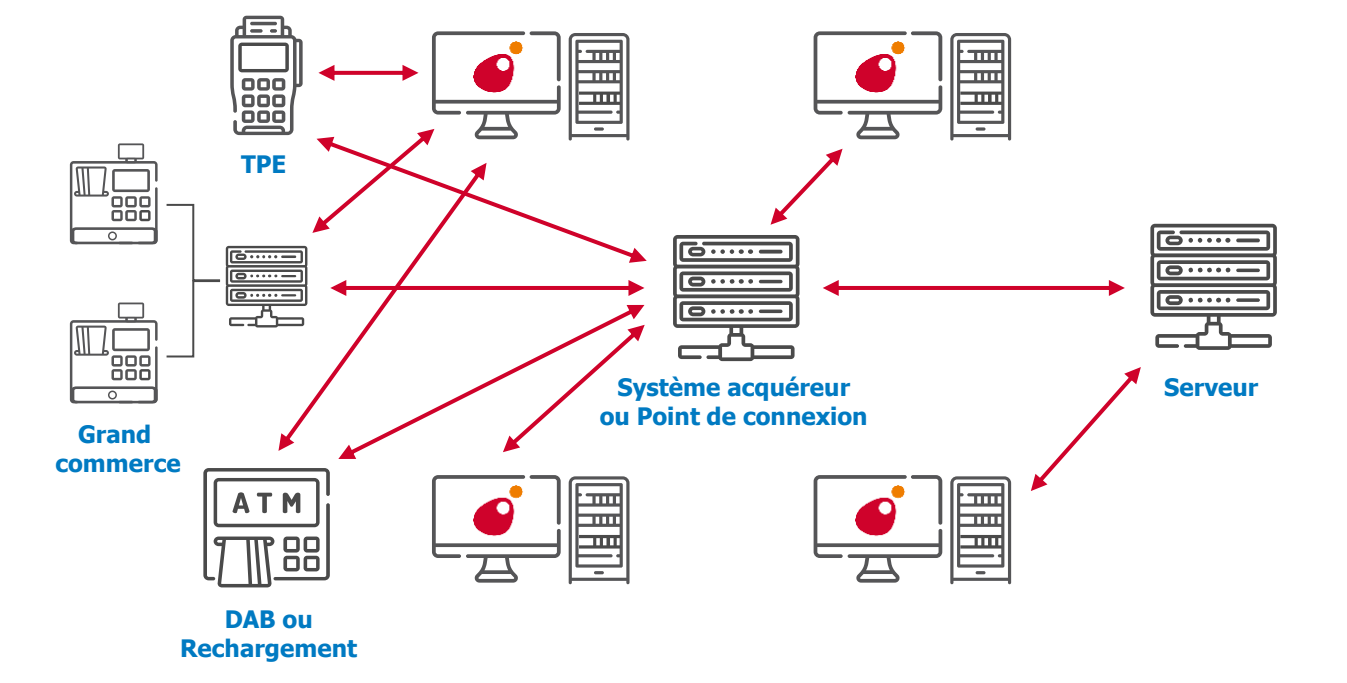

# **SUITES DE TESTS RÉSEAU QUALIFIÉES**

- Répondeurs pour les tests d'intégration (Niveau 3) (American Express, Discover® Global Network , Mastercard, Visa…) **qualifiés par les systèmes de Paiement**
- Discover® Global Network et DCI Xpress pour Emetteurs et Acquéreurs **qualifiées par Discover® Global Network**
- CBAE, CBcom, CB2A, nexo…
- nexo **qualifiée**
- GlobalPlatform TEE **qualifiée par GlobalPlatform**
- GlobalPlatform TEE Security **qualifiée par GlobalPlatform** pour être utilisée par les laboratoires pour les évaluations sécuritaires de TEE
- GlobalPlatform TEE SE API
- GlobalPlatform OMAPI (Open Mobile API) **qualifiée par GlobalPlatform**
- GlobalPlatform SEAC Device **qualifiée par GlobalPlatform**

# **FONCTIONNALITÉS DE KaNest®**

#### **Mode Data Driven Testing (DDT)**

En mode DDT, les tests sont implémentés dans les simulateurs simplement et rapidement. Les tests sont définis dans Excel et publiés dans KaNest® par simple importation. Ils sont facilement modifiables par l'utilisateur en fonction des besoins.

#### **Test as a Service (TaaS)**

Galitt Cloud Testing est une plate-forme de simulateurs KaNest® hébergée par Galitt, offrant les logiciels en mode service (SaaS). Galitt Cloud Testing bénéficie de la puissance des simulateurs et du mode DDT pour définir et exécuter les tests à partir d'un simple navigateur Web.

#### **Edition de protocole**

Le module KN-E permet de décrire les règles et formats utilisés par KaNest® pour simuler les échanges protocolaires avec le système à tester.

#### **Pilotage à distance**

Le module KN-D fournit une API qui permet à toute application de lancer des scripts de test et de recevoir des comptes rendus du simulateur.

# **TESTS DE CHARGE**

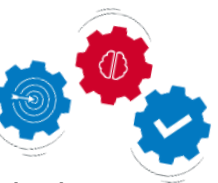

#### **Mode TURBO**

Il consiste à utiliser un pilote de communication KaNest® spécifique pour générer des débits importants à partir de données réelles et pour un protocole donné.

### **UTILITAIRES KaNest®**

#### **Gestion centralisée des licences**

KaNest®-DSS permet la gestion centralisée des licences et bases KaNest® ainsi que des utilisateurs:

- Mise en commun les licences
- Gestion des droits utilisateurs
- Partage des bases KaNest®
- Distribution des mises à jour

#### **Automatisation des tests**

KaNest®-Supervisor permet le pilotage centralisé et coordonné de toutes les interfaces sollicitées du système à tester KaNest®-Supervisor rend possible l'exécution exhaustive d'une campagne de tests sans intervention manuelle.

# **INTÉGRATION À DES OUTILS EXTERNES**

**Éventuellement combinée à KaNest®- Supervisor, l'intégration de KaNest® avec d'autres outils du marché conduit à l'automatisation inégalée du processus de test.**

#### **Micro Focus ALM, Xray et Squash TM**

L'exécution des tests par KaNest® est pilotée par le logiciel HP ALM. Les environnements de recettes KaNest® peuvent être synchronisés avec les données des gestionnaires de test.

#### **Test Designer™ (Smartesting)**

Les scripts de tests de KaNest® peuvent être générés depuis Test Designer™ en conformité avec le cahier de recette issu de la modélisation de l'application à tester.

**KaNest® Tests transactionnels**

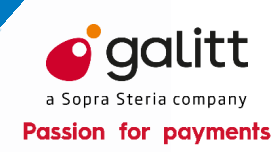

# **SPÉCIFICATIONS TECHNIQUES**

#### **Fonctions testées**

Couches applicatives pour :

- TPE, Systèmes commerçants intégrés DAB/GAB  $\equiv$
- Serveurs acquéreur et émetteur
- Réseaux
- Systèmes transactionnels
- Serveur de WEB services

#### **Communications**

- Web-Services
- TCP/IP
- **SSL**
- RFC 1086
- M/Q Series, mode mono-processus et multi-processus

#### **Formats**

- Bitmaps ISO 8583 et ISO 20022
- Champs TLV (Tag Length Value)
- Champs fixes et délimités
- XML
- **JSON**

#### **Référentiels (Protocoles)**

- Réseaux : ISO 8583, ISO 20022, CBAE, Base I & SMS, MAS & MDS, AEGNS, DCI, DISCOVER, Trionis, Berlin Group, BASE24, CUP/UPI, LINK, BIM, SID…
- Retrait : NDC+, D912, Logigab, Diego, GAB-D, C0X, DIAS…
- Paiement : CB2A, C-TAP, SPDH, Hypercom, APACS, PRICE, propriétaire…
- XML : EPAS, IFX, nexo
- Mobile : GlobalPlatform TEE API
- **Privatifs**

#### **Configuration matérielle**

- Un processeur à double cœur
- Un moniteur SXGA (résolution 1280x1024)  $\overline{\phantom{0}}$
- 4 Go de mémoire vive (RAM)
- 4 Go d'espace libre sur le disque dur pour l'installation
- 10 Go d'espace libre sur le disque dur pour les
- Fichiers Résultat générés (l'espace requis dépend des options de simulation configurées)
- Un port USB pour connecter la clé de protection,
- Un port USB pour connecter différents périphériques (lecteurs de cartes, sondes, …)
- Des services nécessaires à l'utilisation de TCP/IP

#### **Configuration Système d'Exploitation**

- Windows<sup>™</sup> 10  $\overline{\phantom{0}}$
- Windows<sup>™</sup> Server 2016
- Windows<sup>™</sup> Server 2019

# **LES AVANTAGES GALITT**

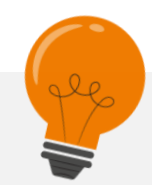

**KaNest® est reconnu comme le simulateur le plus pertinent pour les tests applicatifs :**

- Est utilisé par les concepteurs et les organisations interbancaires pour certifier **terminaux**, **serveurs** et **accès aux réseaux**
- Simule **tout type de protocole** pour **tester un large éventail de systèmes transactionnels** L'édition du protocole est réalisable par l'utilisateur lui-même
- Peut effectuer un **test de charge à partir d'un simple PC**, tel que la simulation d'un réseau de 6 000 automates bancaires ou la production d'un flux de 900 transactions de paiement à la seconde
- Peut être mis en œuvre pour compléter la **surveillance qualité en production**

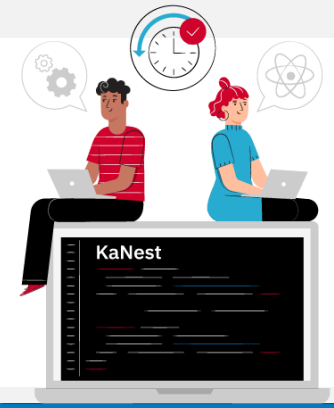

### **CONTACTEZ-NOUS**

**Galitt** www.galitt.com **testing\_tools@galitt.com** 1 rue Serpentine 92400 Courbevoie

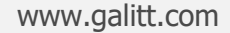

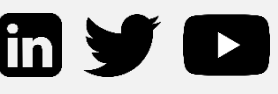

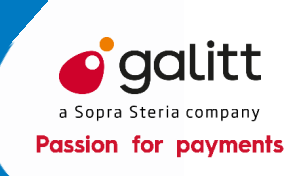

# **KaNest® Tests transactionnels**